## *1939-1960 – Gebr. Heinemann A. G.: Drehzahlwähler und Leistungsrechenschieber*

Das Unternehmen GEBR. HEINEMANN A. G. war kein Hersteller von *Rechenschiebern*, sondern von Drehbänken verschiedenster Art, genauer von *Produktions- und Vielstahlbänken* (Bild 1) sowie *Revolverbänken* (Bild 2), wie sie im Portfolio formell bezeichnet waren.<sup>1</sup>

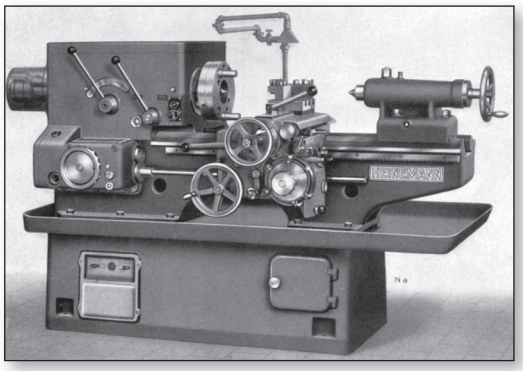

*Bild 1:  Quelle: Heinemann 1938-1, S. 10 (Produktionsbank N 170 x 600)*

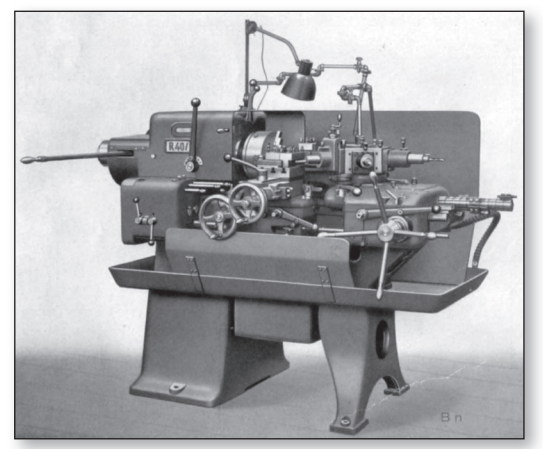

*Bild 2:  Quelle: Heinemann 1938-2, S. 8 (Revolverbank B 32 B)*

Man kann den obigen Satz aber auch etwas umformulieren: Das Unternehmen war kein *Hersteller* von Rechenschiebern, sondern *Herausgeber*. Und mit diesem Merkmal ist es in einer Reihe zu nennen mit der MAGDEBURGER WERKZEUGMASCHINENFABRIK und der FABRIK FÜR WERKZEUGMASCHINEN ZUR FEINSTBEARBEITUNG von HERBERT LINDNER, die beide als Maschinenbau-Unternehmen ebenfalls Betriebsrechenschieber herausgegeben hatten (siehe S. 185 ff bzw. S. 197 ff).

Die hier vorzustellenden Betriebsrechenschieber sind also (anders als etwa die von DENNERT & PAPE, FABER-CASTELL oder ALBERT NESTLER) nicht aus dem Blickwinkel des *Herstellers* von Betriebsrechenschiebern zu betrachten, sondern aus dem des *Anwenders* bzw. *Herausgebers*  – wenn natürlich auch kurz auf die Hersteller der Rechenschieber einzugehen sein wird.

Im Folgenden werden zwei bzw. drei Betriebsrechenschieber vorgestellt, die in den von GEBR. HEINEMANN herausgegebenen Handbüchern<sup>2</sup> mehr oder weniger ausführlich beschrieben sind. Nebenbei: Auch der oben vorgestellte Zeitrechner "Kalkulus" (S. 165 ff) wurde in den Handbüchern erwähnt.

Der einleitende Satz im *Nachtrag zum Hand*buch für Produktions- und Vielstahlbänke<sup>3</sup> erklärt kurz und bündig, worum es geht:

*"Im folgenden sind zwei neue Rechengeräte beschrieben, der Drehzahlwähler und der Leistungsrechenschieber, die dem Arbeiter und dem Zeitrechner gute Dienste leisten und die von uns zu beziehen sind."*<sup>4</sup>

Bevor auf diese beiden 1939 vorgestellten *neuen Rechengeräte* im Einzelnen einzugehen ist, noch der Hinweis auf einen anderen Rechenschieber, genauer: einen Tabellenschieber, der in den beiden Handbüchern von 1938 vorgestellt worden war (Bild 3). Es handelt sich um das IWA-Modell *RS* 150 zur Ermittlung der Antriebsleistung des Motors und der Schnittgeschwindigkeit (so die Berechnungsreihenfolge in den beiden Handbüchern). Abgebildet wurde nur eine der beiden Seiten des Modells; erklärt wurde es anhand eines Berechnungsbeispiels.5 Nun zum ersten der zwei neuen Rechengeräte.

## **Der Drehzahlwähler**

Der Drehzahlwähler (Bild 4) war eine Rechenscheibe, die folgendermaßen beschrieben wurde:

2 Gebr. Heinemann 1938-1, 1938-2, 1939

- 4 ebd., S. 1 (Hervorhebung im Original)
- 5 Gebr. Heinemann 1938-1, S. 28; 1938-2, S. 28, 30

<sup>1</sup> Andere bekannte Hersteller von Revolverdrehbänken waren seinerzeit die Ludwig Löwe & Co. AG. in Berlin und die Pittler  $AG$  (damals) in Leipzig; deren Maschinen im historischen Rückblick in: Hülle 1919-1.

<sup>3</sup> Gebr. Heinemann 1939

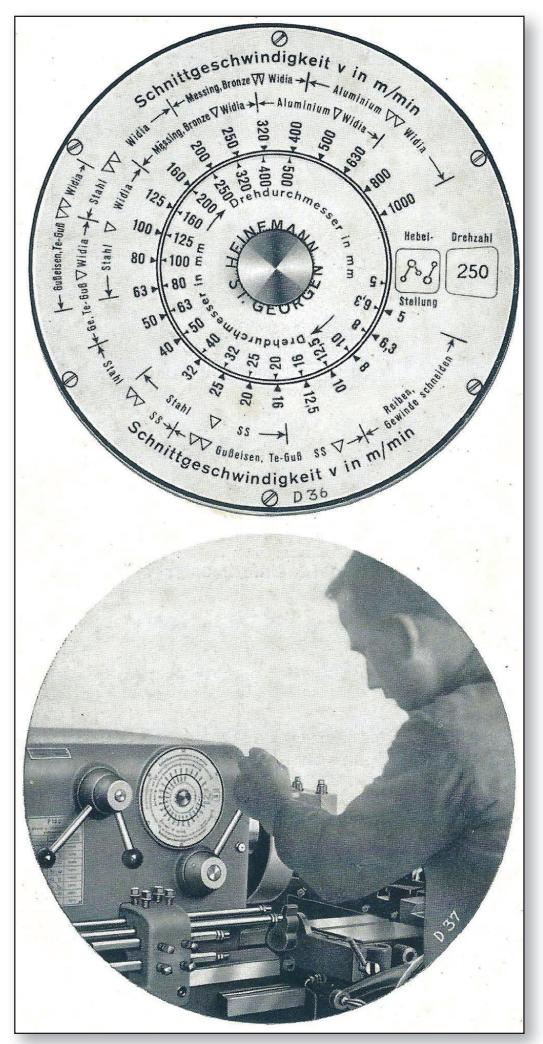

*Bild 4:  Quelle: Gebr. Heinemann 1939, S. 1. Die beiden Abbildungen in Originalanordnung: oben die Rechenscheibe, unten der Spindelkasten mit der daran angebrachten Rechenscheibe (Bildqualität hier aufgrund der Rasterung im Original entsprechend, ebenso Bilder 6 und 7).*

schen Behandlung von Betriebsrechenschiebern dürfen diese hypothetischen Zuordnungen aber als realistisch gelten. Die Entstehung des Leistungsrechenschiebers wurde folgendermaßen beschrieben:

*"Aus den oben erwähnten Drehversuchen wurde*  bei bekannten Schnittbedingungen die erforder*liche Antriebsleistung festgestellt, sowie bisher*  bekannte Werte für den spezifischen Schnittwider*stand ks untersucht und in Form eines logarithmischen Rechenschiebers der rechnenden Praxis zugänglich gemacht* [...] *Mit ihm läßt sich leicht die zulässige Schnitt geschwindigkeit oder der* 

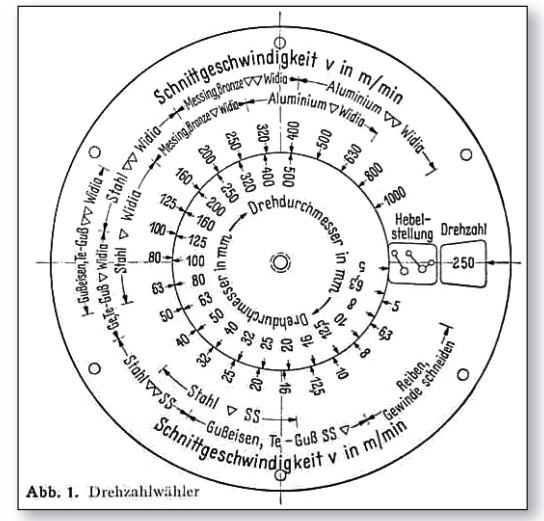

*Bild 5:  Quelle: Heinemann 1939*

*größte Spanquerschnitt ablesen bei gegebenem Werkstoff und Motorleistung und umgekehrt."*<sup>10</sup>

Zusammen mit den Abbildungen von Vorder- und Rückseite (Bilder 6 und 7) sind dann anhand von vier Berechnungsbeispielen die Verwendungsmöglichkeiten beschrieben,<sup>11</sup> ergänzt durch die Dokumentation der im Zitat genannten *Drehversuche*. 12

## **Der Rechenschieber zur Drehzahl- und Laufzeitermittlung**

Zunächst ein Hinweis zum eher formalen Aspekt des dritten Rechengerätes: Die Bezeichnung *Drehzahl- und Laufzeitermittlung* in der obigen Überschrift findet sich in dieser Form auch auf dem vorliegenden Exemplar als Überschrift auf der Vorderseite des Rechenschiebers (Bild 8); gleichzeitig weist sie so auf zwei der drei Verwendungsmöglichkeiten des Rechenschiebers hin (neben der *Zerspanungsleistungsermittlung*). Der Name in der Überschrift ist also zugegebenermaßen willkürlich gewählt. Nebenbei: Es handelt sich auch hier um ein Modell der IWA-RECHENSCHIEBERFABRIK F. RIEHLE KG., um das Modell *RS 54.1*.

Zum inhaltlich Aspekt: Auf den ersten Blick mag dieser Rechenschieber eine gewisse Ähnlichkeit mit dem in den Bildern 6 und 7 gezeigten Modell von 1939 haben. Auf den zweiten Blick, genauer: beim Vergleich von Skalen, Tabellen und Berechnungsbeispielen bestätigt sich dieser

*Alle Rechte vorbehalten. © 2023 by Verlag edition|greis Mehr Informationen auf der Website www.edition-greis.de*

<sup>10</sup> ebd.

<sup>11</sup> ebd., S. 2-3

<sup>12</sup> ebd., S. 3-4

## *1940 – Hermann Rühl: Drehzahl- und Vorschubwähler*

Nach den Drehzahlwählern der GEBR. HEINE-MANN A. G. (S. 179 ff) und der Magdeburger WERKZEUGMASCHINENFABRIK (S. 185 ff) wurde 1940 in der Zeitschrift Werkstattstechnik und Werksleiter ein drittes Gerät dieser Art vorgestellt (Bild 1).1 Anders als bei den zwei erstgenannten war es hier jedoch »nur« das Gerät als Rechengetriebe, kein ergänzender oder alternativer Rechenschieber im klassischen Sinne wie dort.

Der Verfasser des Beitrages, HERMANN RÜHL,<sup>2</sup> hatte das darin beschriebene Gerät ausdrücklich als nur für Drehmaschinen vorgesehen bezeichnet. Nebenbei: In dem Beitrag sind diese Maschinen wie auch in anderen Fachpublikationen jener Zeit *Drehbänke* genannt – und sie werden

es in der Regel auch heute noch, nicht nur von älteren Fachleuten.

Frühere Überlegungen zu diesem Thema hatte RüHL schon 1938 in der genannten Zeitschrift unter der Überschrift *Getriebe und Anzeigevorrichtungen zur Schnelleinstellung von Werkzeug*maschinen publiziert.<sup>3</sup> Dort hatte er u. a. ein *Schnelleinstellgerät für Maschinen mit gestuften Getrieben* vorgestellt, das von der KIENZLE-TAXAMETER- UND APPARATE AG in Villingen hergestellt wurde (Bild 2). Dieses Gerät weist (nicht nur äußerlich) Ähnlichkeiten mit

seinem *Drehzahl- und Vorschubwähler* auf.

Zurück zu RÜHL und seiner Beschreibung des Drehzahl- und Vorschubwählers. Den Zusammenhang der beim Entwurf des Gerätes berücksichtigen Größen zeigte er – in dieser Art nach Quellenlage einmalig – in einem Struktogramm (Bild 3). Analog dazu zeigte RÜHL den mathematischen Zusammenhang in einem komplexen Leistungsschaubild bestehend aus drei Einzelschaubildern. Darin sind die im Struktogramm gezeigten Begriffe als Parameter umgesetzt (Drehzahl, Vorschub, Spantiefe, Spanquerschnitt, Schnittgeschwindigkeit und Werkstückdurchmesser; für Gewindeschneiden, Schruppen und Schlichten mit Schnellschnittstahl und Hartmetall; für rund zwei Dutzend Werkstoffe; jeweils zugehörige Hebelstellungen des Spindelkastens).

Die Verbindung zwischen dem Leistungsschaubild und seinem Gerät beschrieb RüHL so:

*"Sämtliche Rechenvorgänge, die innerhalb dieses Schaubildes möglich sind, können in übersichtlicher Form mit dem Drehzahl-Vorschubwähler vorgenommen werden."*<sup>4</sup>

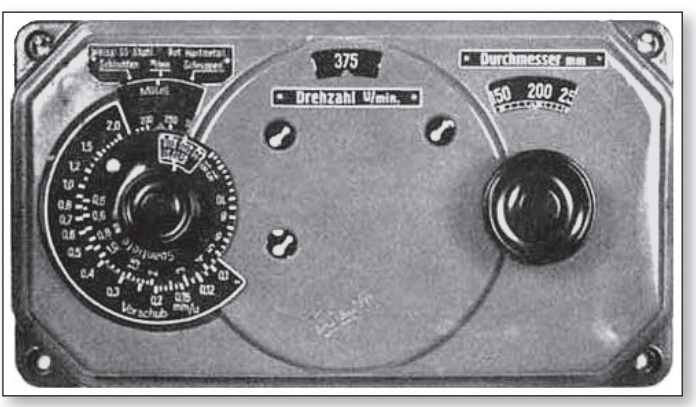

*Bild 1:  Quelle: Rühl 1940, S. 375*

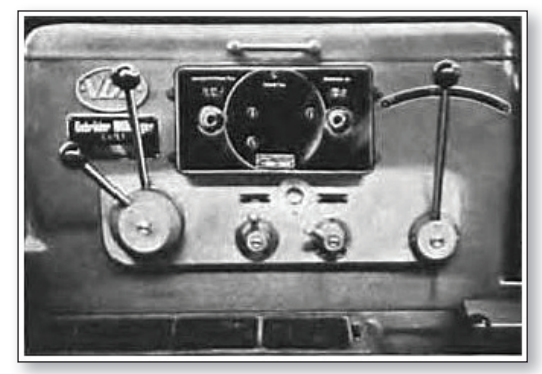

*Bild 2:  Quelle: Rühl 1938, S. 331; der »kleine schwarze Kasten« ist das KIENZLE-Schnelleinstellgerät.*

*Alle Rechte vorbehalten. © 2023 by Verlag edition|greis Mehr Informationen auf der Website www.edition-greis.de*

<sup>1</sup> Rühl 1940; zum neuen und bisherigen Titel dieser Zeitschrift siehe S. 66

<sup>2</sup> Über Rühl ist außer der Angabe "Dipl.-Ing., Villingen (Schwarzwald)" bei der Überschrift nichts bekannt; es ist jedoch im Sinne einer Arbeitshypothese zu vermuten, dass er Mitarbeiter der damaligen Villinger Kienzle-Taxameter- und Apparate AG war. 3 Rühl 1938

<sup>4</sup> Rühl 1940, S. 374

Steigungswinkels von Werkstück und Schleifscheibe, der "sich [wie die HL-Rechenuhr] an den Maschinen des Einheitstyps [befindet]"<sup>7</sup> (Bild 2, rechts).

*• Steigungswinkel-Rechner* (Bild 4), separat erhältliche Rechenscheibe mit derselben Funktion wie der an der Maschine angebrachte *Steigungswinkelrechner*.

Von dieser Rechenscheibe liegt das in den Bildern 4 und 5 gezeigte Exemplar vor. Sie besteht aus Aluminium und hat einen Durchmesser von 105 mm. Der mit dem großen Pfeil und dem Drehknopf versehene Skalenring (Bild 4) ist drehbar gelagert. Der äußere Skalenring und die kleine Scheibe der Vorderseite sowie die rückseitige

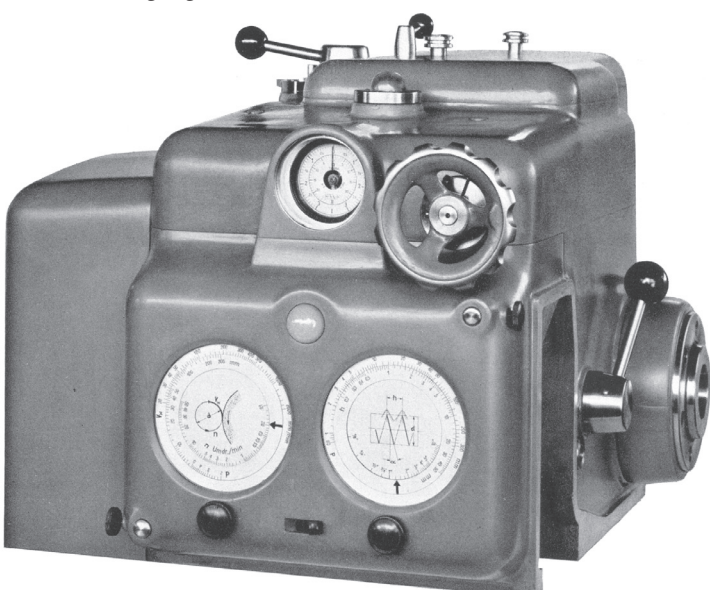

*Bild 2:  Werkzeugspindelkasten der Gewinde-Schleifmaschine »Einheitstyp« mit der »HL-Rechenuhr für Vorschübe« (links) und dem »Steigungswinkelrechner« (rechts), Quelle: Lindner 1942, S. 18*

Zu dem in Bild 3 gezeigten *HL-Rechenschie*ber finden sich nach Quellenlage weder weitere Hinweise, noch liegt ein Exemplar dieses Rechenschiebers vor. Aufgrund der Darstellung in der LINDNER-Firmenschrift ist aber berechtigterweise zu vermuten, dass es sich um einen Rechenschieber nach der sogenannten *Bauart Dr.-Ing. Seehase* handelt (trotz Urheberrechthinweis auf der Vorderseite unten rechts, Bild 3).8

Anders ist es bei dem *Steigungswinkel-Rechner* (mit Bindestrich), der als eigenständige Rechenscheibe-Variante des an der Maschine angebrachten *Steigungswinkelrechners* (ohne Bindestrich) erhältlich war; ob er den Kunden ebenfalls kostenlos zur Verfügung gestellt worden war, ist nach Quellenlage nicht zu entscheiden.

8 Vgl. dazu das Kapitel *1931 – Dr.-Ing. Seehase: Betriebs-Rechenschieber und Dreher-Rechenstab "Record"",* S. 133, sowie das Kapitel *1925 -1944 – Ausschuß für wirtschaftliche Fertigung: Sonderrechenstäbe für maschinelle Fertigung,* S. 75 ff

Scheibe (Bild 5) sind durch Niete<sup>9</sup> miteinander verbunden; deshalb ist die Konstruktion der Lagerung des Skalenringes zerstörungsfrei nicht zu bestimmen. Geliefert wurde diese Rechenscheibe in einer mit (vermutlich) einem Kunststoff kaschierten Leinenhülle (Bild 6).

*Bild 3:* ▶ *Ouelle: Lindner 1942, S. 19*

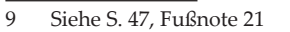

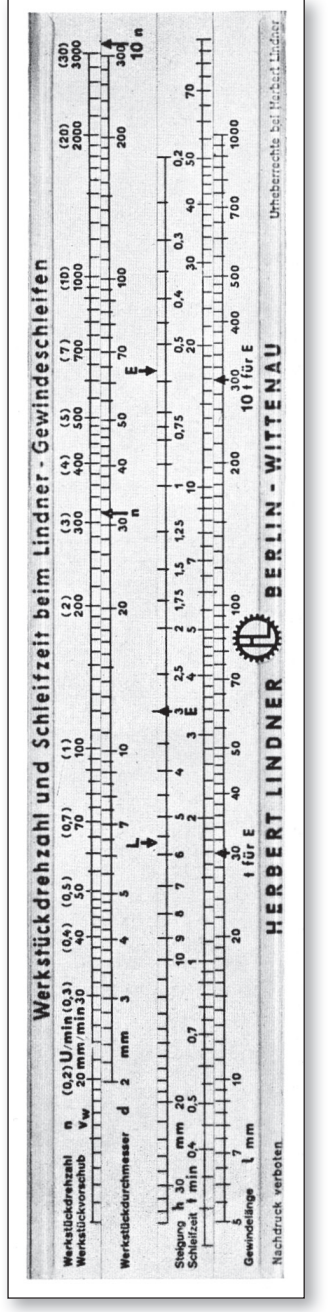

*Alle Rechte vorbehalten. © 2023 by Verlag edition|greis Mehr Informationen auf der Website www.edition-greis.de*

Lindner 1942, S. 224